#### VAAAAAAAAAAAAAAAAAAAAAA AMERICAN KENNEL CLUB · FOUNDED 1884 Certified Pedigree WALDORF'S HIGH TECH ... NAFC FC AFC EBONSTAR LEAN MAC SM93358501 (11-93) OFA25G BLK (CAN) **EBONACEAE PRINCESS** AKC DNA #V33023 NAFC FC AFC BARTON CREEK'S O **MUSTAD** SN80764908 (12-05) OFA26G OFEL84 FC NAFC GUSTO'S LAST CONTROL BLK AKC DNA #V343589 FC A QUST OF CONTROL ABE ILITY SN26959909 (04-01) OFA26E OFEL 26 BLK CAPTAINS COVE MCNAUGHTY FC AFC CHOCO LICKITY-SPLIT SR51550201 (10-11) OFA57G CHLT AKC Sire<sub>.</sub> FO AFC RESEL RIDGE CODY'S MISCHIEF<br>SE437336 (02-94) OF A35E BUK AKC DNA KV39732 DNA #V757211 FC AFC CAROLINAS SMOKE ON THE **WATER** SN42171601 (11-00) BLK AKC DNA #V100858 FC AFC CAROLINA'S LIQUID SMOKE FIELD OF DREAMS RAZZAMATAZZ FC AFC TIGER MCBUNN<br>SN47537101 (07:01) OFA37G BUK AKC DNA<br>WY56236 SR11933603 (11-08) CHLT FIELD OF DREAMS WILLOW D' ONE SN83344702 (02-04) OF A25G OFEL 25 CHLT PCR QUEEN OF COUNTRY FC AFC GATOR PT'S SWEET POTATO PIE.<br>SNOOGSDT05 (DA ST) OFA24G CHLT AICC DNA #V198417 SS01103909 OFA24G OFEL24 LABRADOR RETRIEVER FEMALE CHLT FC AFC BARRACUDA BLUE MH<br>SMB1172204 (03-93) OFA24G CHLT AKC DNA<br>WV48318 Microchip: 956000010051234 FC AFC CUDA'S BLUE RYDER MH Date Whelped: 08/22/2017 SN48989604 (03-01) CHLT AKC DNA Breeder: DAVID KILBURN HIGHER GROUNDS HELEN KELLER #V144994 FC AFC WAY-DA-GO CALL OF THE **WILD** FC AFC RIVER OAKS WAY-DA-00 ROCKY SR14310806 (02-07) OFA24G OFEL24 CHLT AKC DNA #V570245 **WAYDAGO ANSWERED PRAYER** SN85721903 (05-04) OFA25G OFEL25 BLK AFC CANDLEWOODS OPRAH WIN FOR ME RILEY CREEK TROUBLESOME EYE NAFC FC AFC EBONSTAR LEAN MAC<br>SWR3158501 (11-83) OF A350 BLK (CAN) AKC DNA<br>#V33023 **CANDY MH** Dam SR75014206 (02-16) OFA24G OFEL24 CHLT FC WATERMARK'S TEXAS WELCOME MH SN66683602 (07-01) OFA26E OFEL26 BLK FC AFC GATOR PT'S SWEET POTATO PE:<br>SN00830705 (04-97) CFA24G CHLT AKC DNA #V194652 **WATERMARK'S TROUBLESOME BONNY MH** SR14592401 (06-07) OFA25E OFEL25 FC AFC WESTWINDS CHANCES ARE<br>SESSIOSE (06 88) OF A34E BLK CHLT **WATERMARK'S MERCY ME QA2** SN36777802 (05-00) OFA26E BLK PATS TROUBLESOME MOLLY<br>SM89215808 (06 95) OF A45E BLK **AMERICAN KENNEL CLUB®** Executive Secretary The Seal of The American Kennel Club affixed hereto certifies that this pedigree was compiled from official Stud Book records on June 5, 2020

*WAAAAAAAAAAAAAAAAAA* 

we can be of further service to you, please contact us by phone at 919-233-9767 or by email at info@akc.org.

Sincerely,

Pennis B. Spring

Dennis B. Sprung **President and Chief Executive Officer** 

Plans and coverage very by state. See plan Terms and Conditions for a full description through PetPartners, Inc., Coverage is offered by PetPartners, Inc. to all U.S. residents and is underwritten by American Pet Insurance Company, 6100 4th Ave S., Seattle WA 98108, or Independence American Insurance Company,

Please separate below and keep for your records.

### AMERICAN KENNEL CLUB ZENNEL ZELLER

NAME PCR QUEEN OF COUNTRY (EYE12)

**BREED LABRADOR RETRIEVER** 

COLOR

**CHOCOLATE** 

#### SIRE

FC AFC CHOCO LICKITY-SPLIT SR51550201 10-11 (OFA57G AKC DNA #V757211)

DAM

RILEY CREEK TROUBLESOME EYE CANDY MH SR75014206 02-16 (OFA24G OFEL24 EYE73)

**BREEDER** 

**DAVID KILBURN** 

*maannoonnamannoonna* 

OWNER

RACHEL TRUITT 331 TEATS BRANCH RD SUDLERSVILLE MD 21668-1802 **NUMBER** SS01103909

**SEX FEMALE** DATE OF BIRTH **AUGUST 22, 2017** 

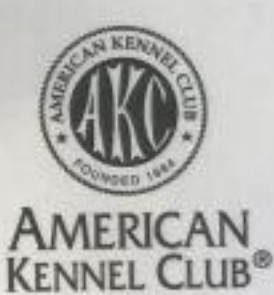

**CV** 

툶

251

CERTIFICATE ISSUED **JULY 5, 2019** This certificate invalidates all previous certificates issued.

If a date appears after the name and number of the

sire and dam, it indicates the issue of the Stud Book Register in which the sire or dam is published.

For Transfer Instructions, see back of Certificate.

This Certificate issued with the right to correct or revoke by the American Kennel Club.

REGISTRATION CERTIFICATE **Express contract and contract of the CATE** 

# Dog 68612 - Reba

Account Settings (/accounts/settings/) > My Dogs (/dogs/) > Dog Details - Reba

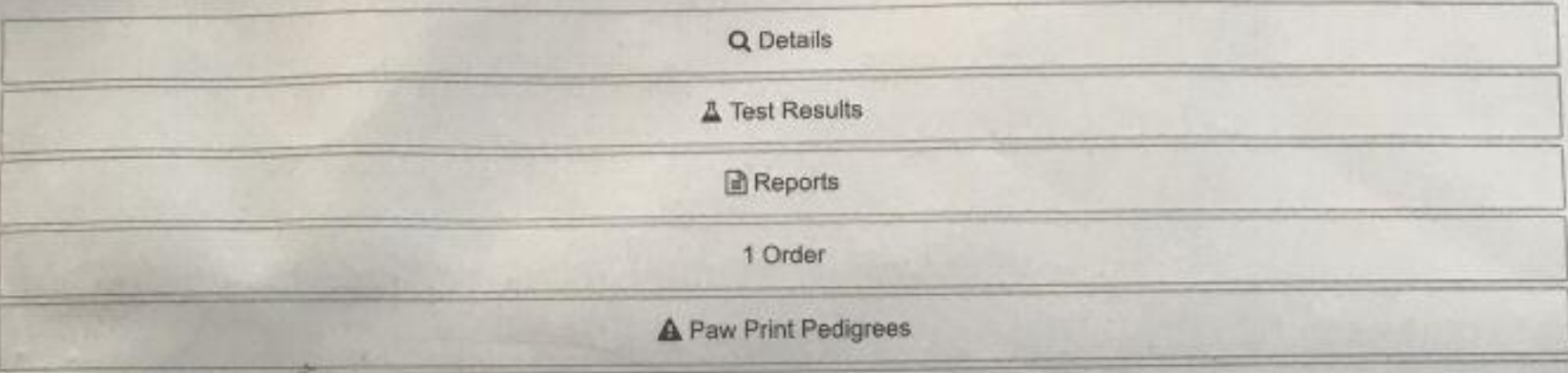

Below are the results for all tests ordered on Reba.

 $\mathbb{Z}^{\mathbb{Z}}$ 

The reports provided for this dog include an explanation of the results as they relate to the tests performed. Please refer to these reports for additional detail to help interpret your dog's results.

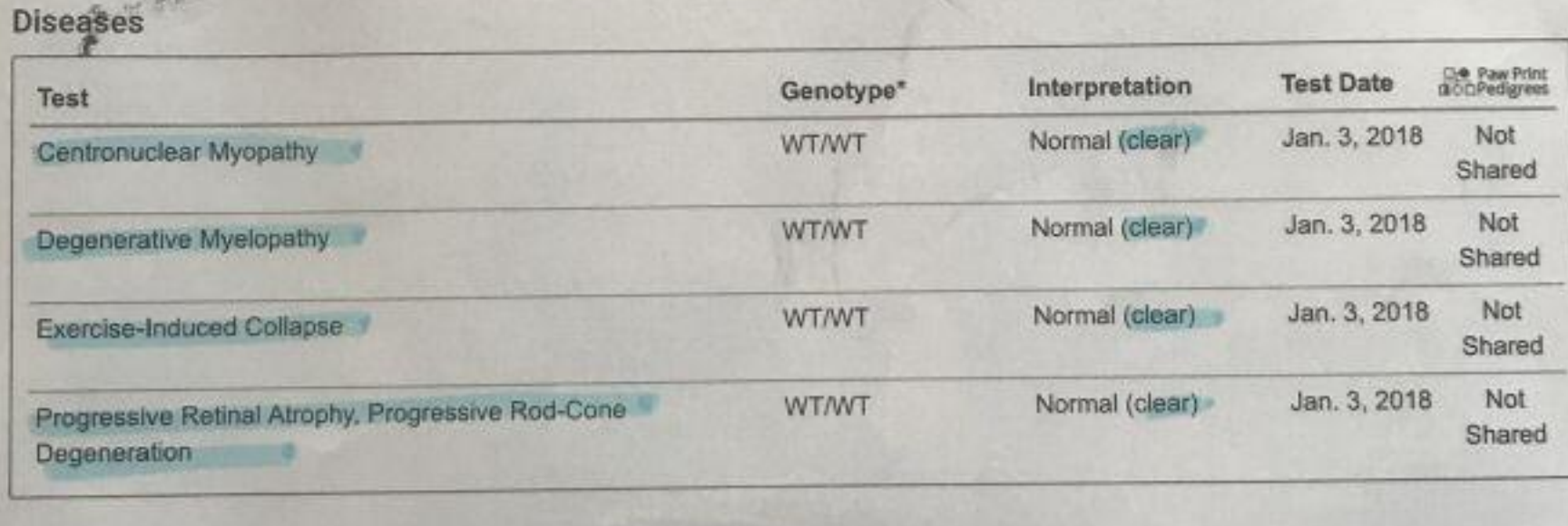

## **Coat Colors and Traits**

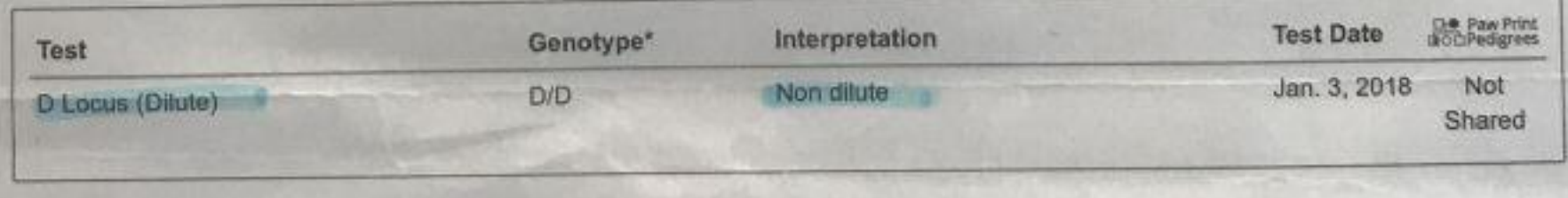

## **Resources**

Order Tests (/products/breed/) Price List (/pricing/) Blog (/blog/) FAQ (/taq/)

# Legal Info

Terms of Use (/terms-of-use/) Privacy Policy (/privacy-policy/)

## **About Us**

Our Company (/about/) Our Partners (/partners/) News & Events (/news/stories/) Contact Us (/contact/)

**Connect With Us** 

Fi (https://www.facebook.com/PawPrintGenetics) |

**ID#: \$196<br>ADOR RETRIEV**<br>\LEINOT STERI! EII nal Control

cou  $\mathbf{S}$ 

n Anne's

**TOUR** 

poold:

ш

S County

SER<sub>H</sub>

SS01103909

registration no.

8/22/2017

age at evaluation in months

date of birth

F

sex

12

Suppopers 14

ORTHOPEDIC FOUNDATION FOR ANIMALS, INC.

**a**<br>BB91 pad

PCR QUEEN OF COUNTRY registered name

**LABRADOR RETRIEVER** bread

256882 film/tost/lab #

*AAAAAAAAA* 

956000010051234 tattoo/microchip/DNA profile

**ANDREW SCHLUETER** 

YYYYYYYYYYYYYYYYYYYYY

SEWARD, NE 68434

2628 BLUFF RD

2004630 application number

9/25/2018 date of report

### **RESULTS:**

owner

Based upon the exam dated 9/10/2018, this dog has been found to be free of observable inherited eye disease and has been issued an Eye Certification Registry Number which is valid for one year from the time of the exam.

www.ofa.org

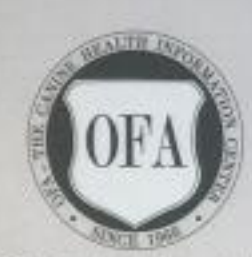

A Not-For-Profit Organization

Kellerson

G.G.KELLER. D.V.M., M.S., DACVR

**CHIEF OF VETERINARY SERVICES** 

<u>IVYYYYYYYYYYYYYYYYYYYYYY</u>

LR-EYE15625/12F-VPI **O.F.A. NUMBER** 

This number issued with the right to correct or revoke by the Orthopedic Foundation for Animals.

# ORTHOPEDIC FOUNDATION FOR ANIMALS, INC.

### PCR QUEEN OF COUNTRY registered name

**LABRADOR RETRIEVER** bread

#### 956000010051234 tattoo/microchip/DNA profile

2004630 application number

### 9/25/2019 date of report

\*\*\*\*\*\*\*\*\*\*\*\*\*

#### **RESULTS:**

pwner

Based upon the radiograph submitted, the consensus was that no evidence of elbow dysplasia was recognized.

**NORMAL** 

ellerson

G.G.KELLER. D.V.M., M.S., DACVR **CHIEF OF VETERINARY SERVICES** 

SS01103909 registration no.

F sex

8/22/2017 date of birth

24 age at evaluation in months

LR-EL92162F24-VPI **O.F.A. NUMBER** 

This number issued with the right to correct or revoke by the Orthopedic Foundation for Animals.

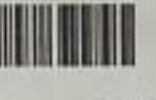

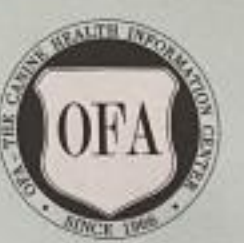

A Not-For-Profit Organization

へんさんえんきょうかんかん

www.ofa.org

**RACHEL TRUITT** 

331 TEATS BRANCH RD

SUDLERSVILLE, MD 21668

VVVVVVVVVVVVVVVVVVVVV

# ORTHOPEDIC FOUNDATION FOR ANIMALS, INC.

PCR QUEEN OF COUNTRY registered name

**LABRADOR RETRIEVER** bread

956000010051234 tattoo/microchip/DNA profile

2004630 application number

9/25/2019 date of report

**RESULTS:** 

Based upon the radiograph submitted, the consensus was that no evidence of hip dysplasia was recognized. The hip joint conformation was evaluated as:

GOOD

Kellerson

G.G.KELLER. D.V.M., M.S., DACVR **CHIEF OF VETERINARY SERVICES** 

8/22/2017 date of birth

24 age at evaluation in months.

LR-242937G24F-VPI **O.F.A. NUMBER** 

This number issued with the right to correct or revoke by the Orthopedic Foundation for Animals.

SS01103909 registration no.

F sex

A Not-For-Profit Organization

**ALTH F** 

owner

**RACHEL TRUITT 331 TEATS BRANCH RD** SUDLERSVILLE, MD 21668

<u>wyywyyyyywyyyyyyyyy</u>

www.ofa.org